### **PROJETO CÁLCULO DE ESTRUTURAS METÁLICAS**

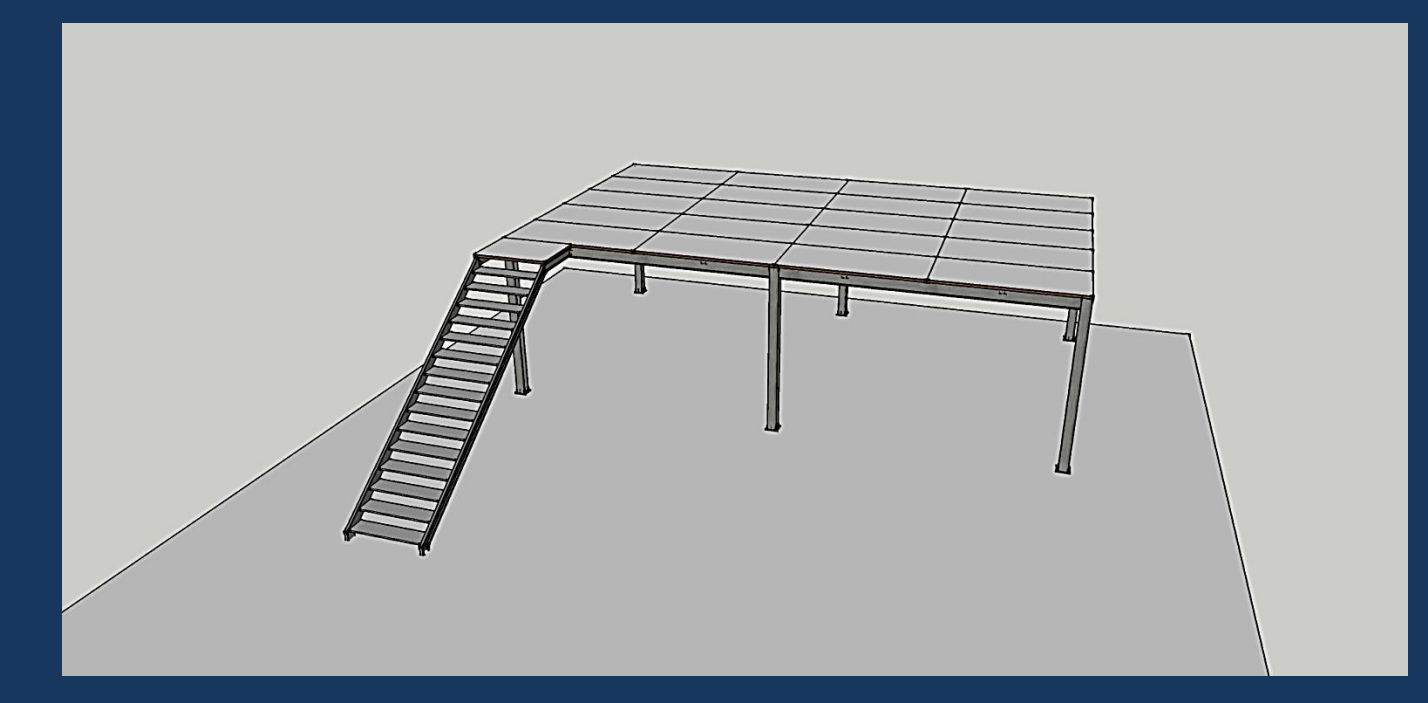

# AULA DEMONSTRATIVA

Cálculo de um mezanino em Painel Wall

Curso Projeto e Cálculo de estruturas metálicas .Prof. Eng. Felipe Jacob - 2016

# Plano passo a passo:

#### 1- OBTENHA DEFINIÇÕES E PREMISSAS DE PROJETO

a) Entenda as necessidades do cliente

b) Elabore um desenho arquitetônico ilustrativo para aprovação junto ao cliente

#### 2- DESENHE OS DIAGRAMAS DE CORPO LIVRE DA ESTRUTURA

- a) Defina os tipos de vinculação (Engastamento, Rotulação, apoios simples, etc)
- b) Defina os deslocamentos máximos (flechas atuantes) máximas para cada barra
- c) Defina os esforços atuantes sobre as superfícies
- d) Defina os esforços atuantes sobre cada barra ( Cargas axiais, cisalhamento, Momento Fletor e torção)
- e) Defina as reações nas bases.

# Plano passo a passo:

#### 3- DIMENSIONE CADA BARRA CONFORME OS ESFORÇOS SOLICITANTES

- a) Verifique cada barra conforme o esforço atuante
- b) Verifique se os deslocamentos máximos estão dentro dos limites

#### 4 – ELABORE A LISTA DE MATERIAIS E O DESENHO DE DETALHAMENTO

# PASSO 1 Entenda as necessidades do cliente

- Quais as dimensões da construção?
- Qual será a utilização da construção?
- Onde fica a obra?
- Em quanto tempo a obra precisa estar pronta?

#### Respostas do Cliente:

Preciso de um mezanino de 6m x 10m, para servir de escritório em minha oficina mecânica. O pé direito livre deve ser de no mínimo 2,70m e o vão de 6m não pode ter pilares intermediários. Não tenho tanta pressa, mas a obra deve ficar pronta em menos de 30 dias.

# PASSO 1: Elabore um desenho arquitetônico para ilustrar

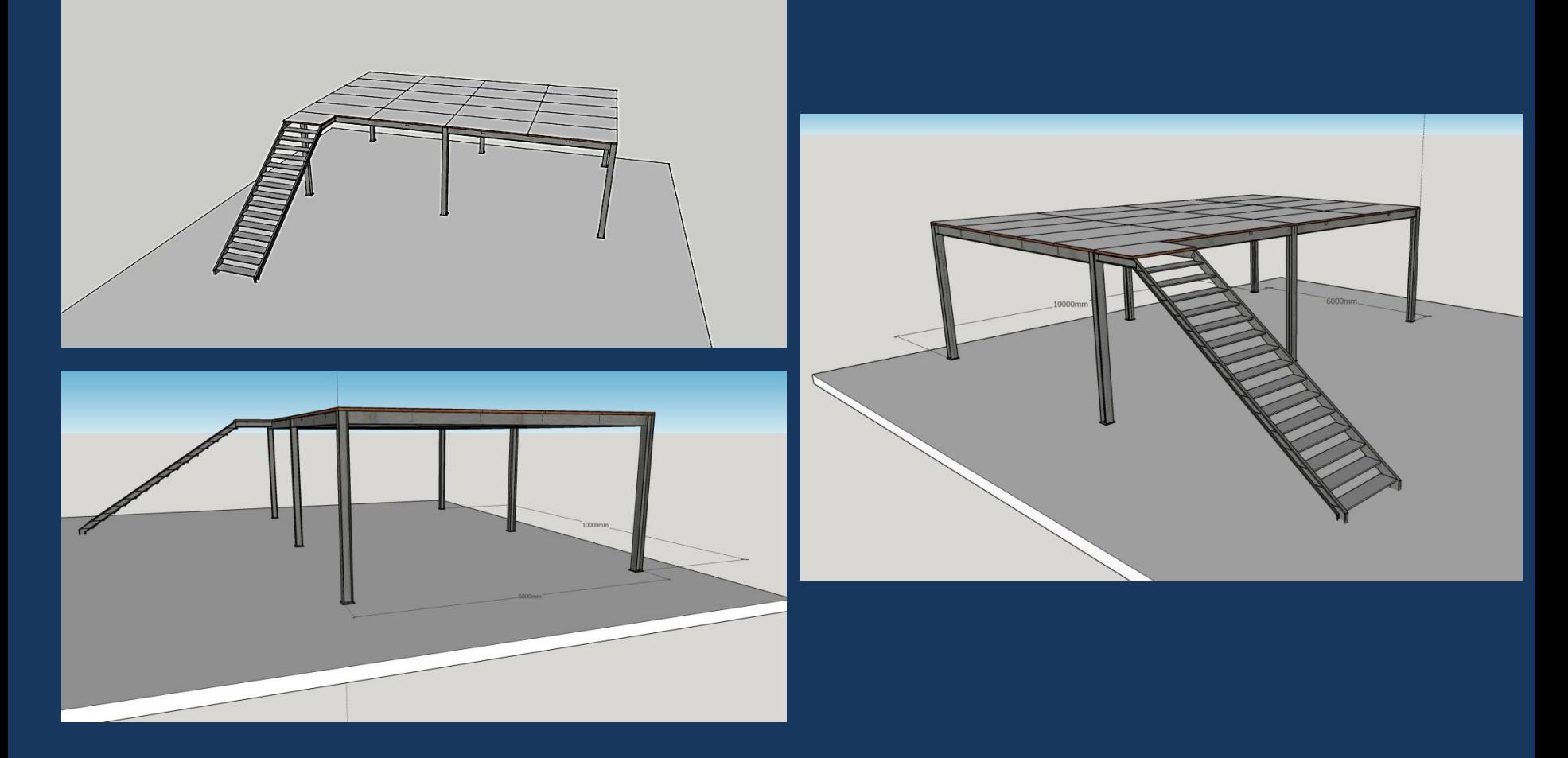

# PASSO 2: Desenhe os diagramas de corpo livre

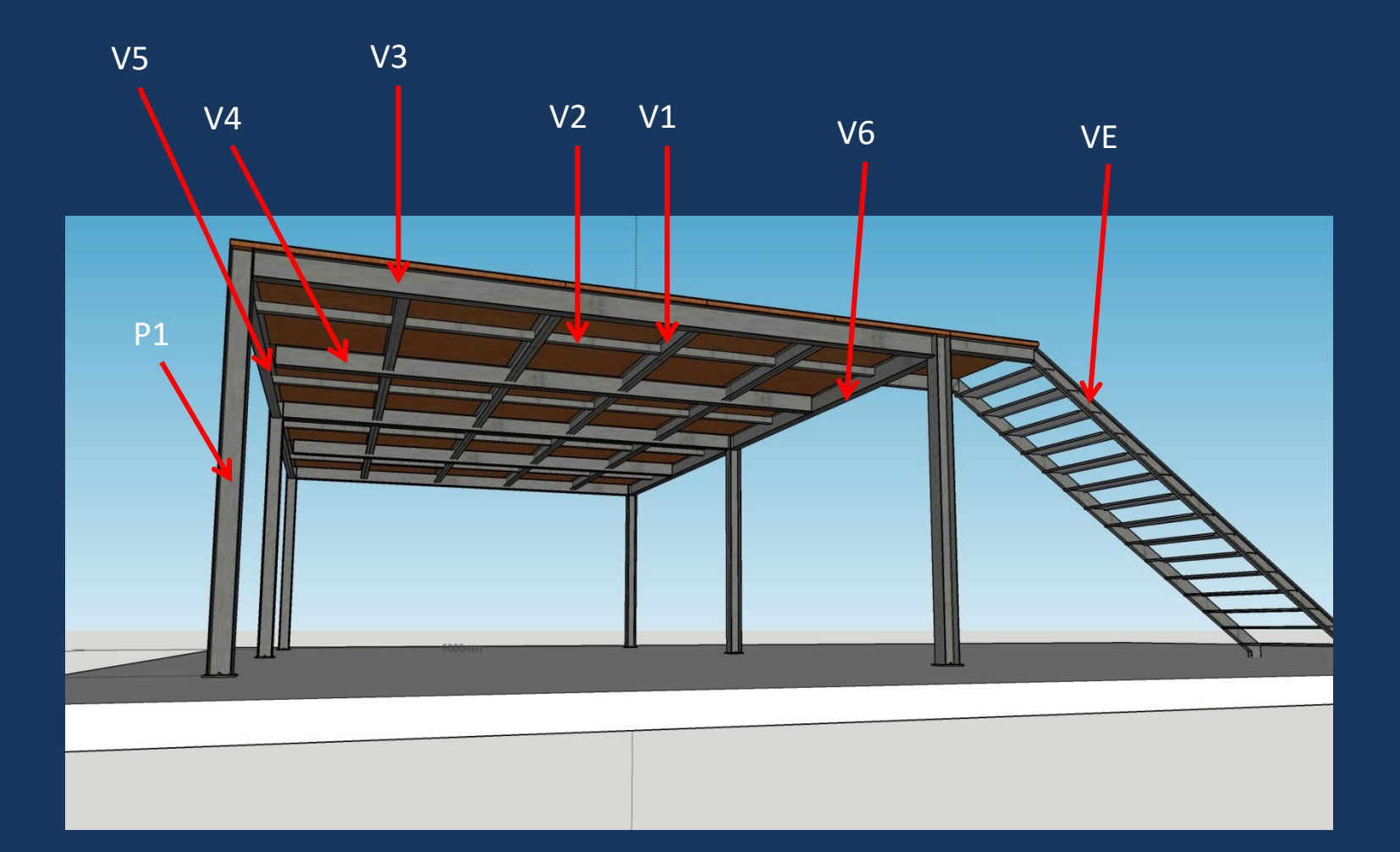

## PASSO 2: Desenhe os diagramas de corpo livre

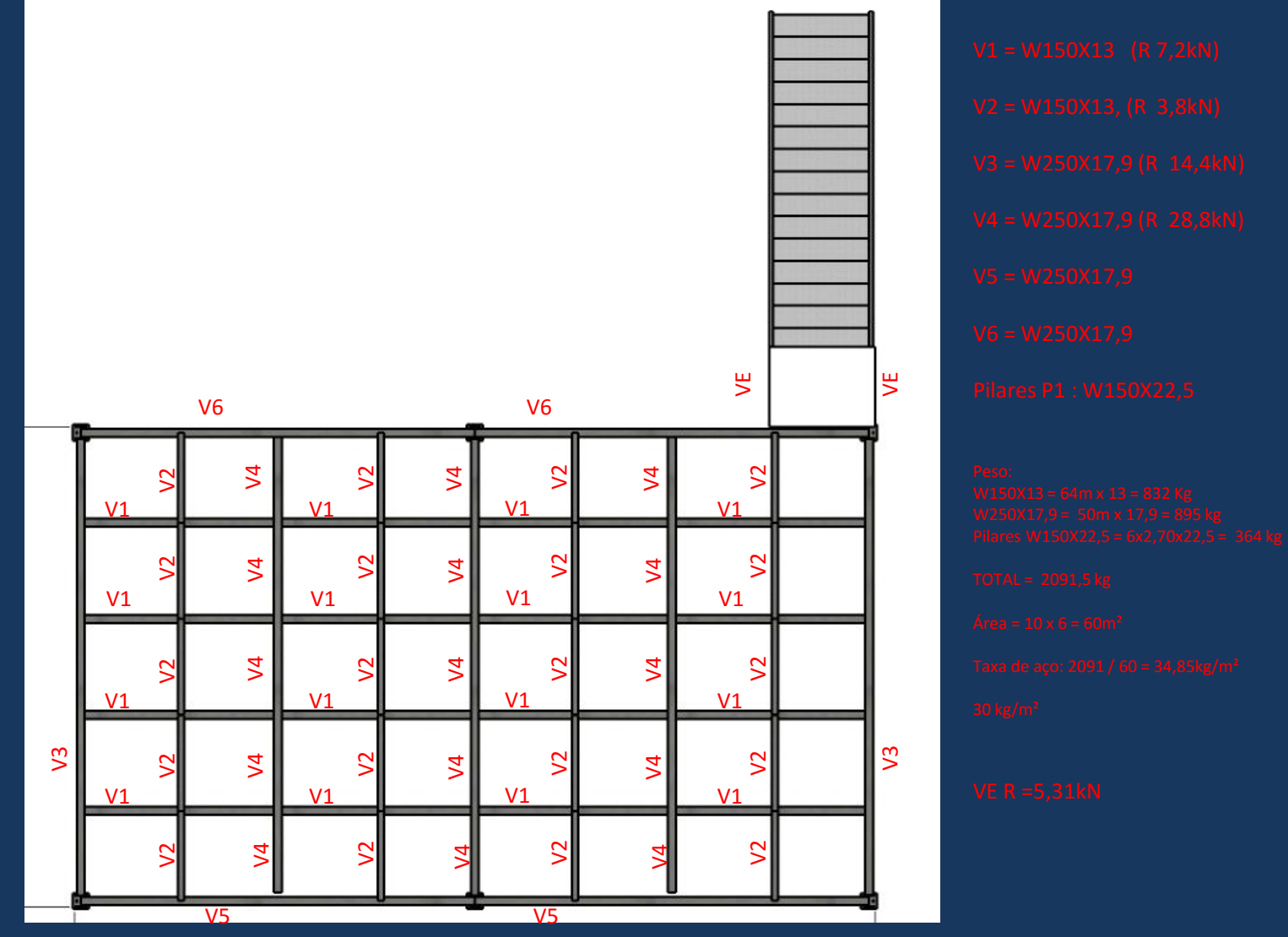

Prof. Eng. Felipe Jacob - 2016

# PASSO 2: Desenhe os diagramas de corpo livre

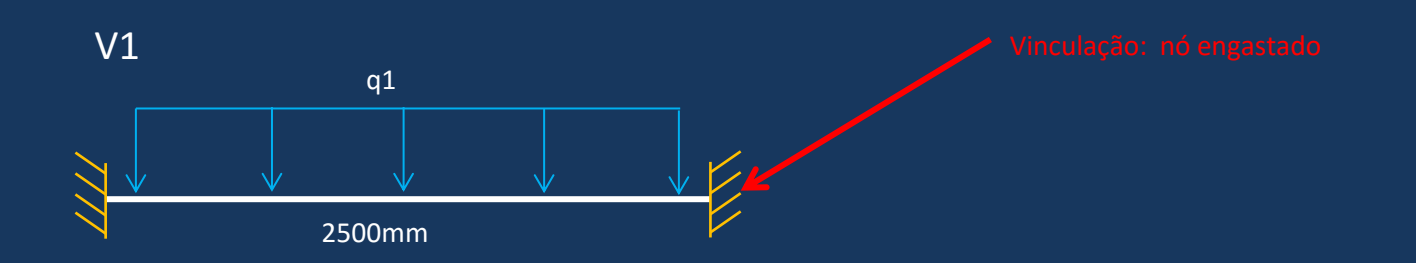

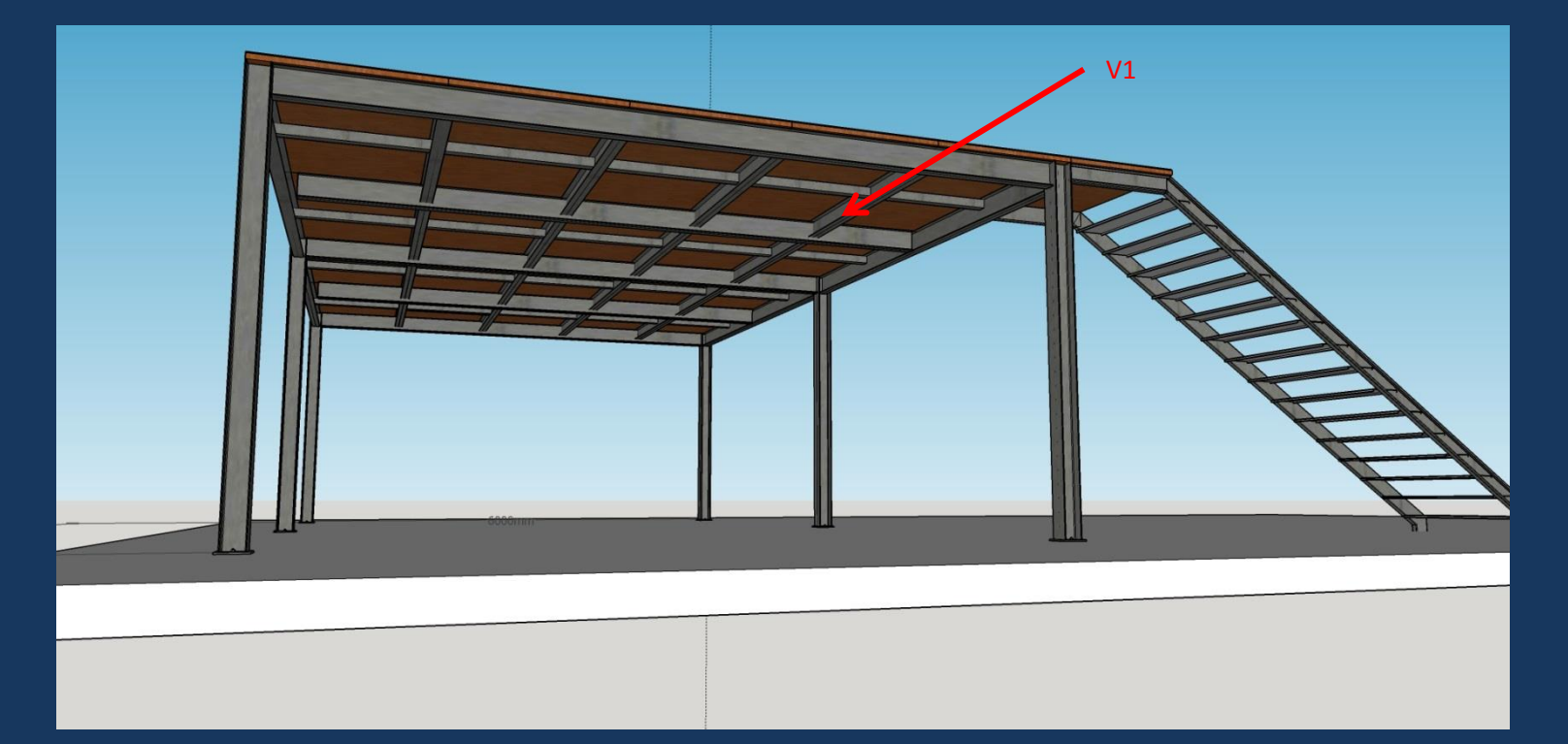

#### Defina o deslocamento máximo admissível (ANEXO D NBR8800/08)

Prof. Eng. Felipe Jacob - 2016

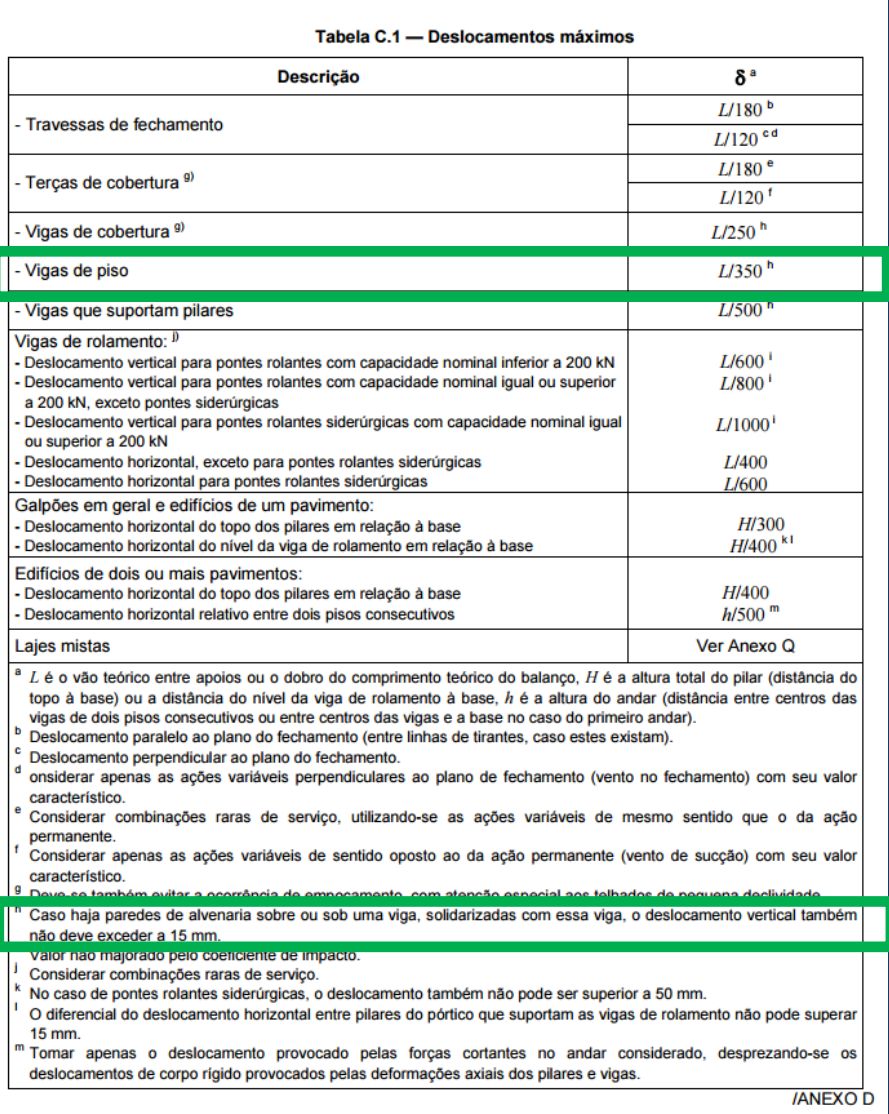

Deslocamento Vertical Máximo Admissível: 2500/350 = 7,14mm (0,714cm)

#### Defina as cargas atuantes sobre a superfície (NBR6120)

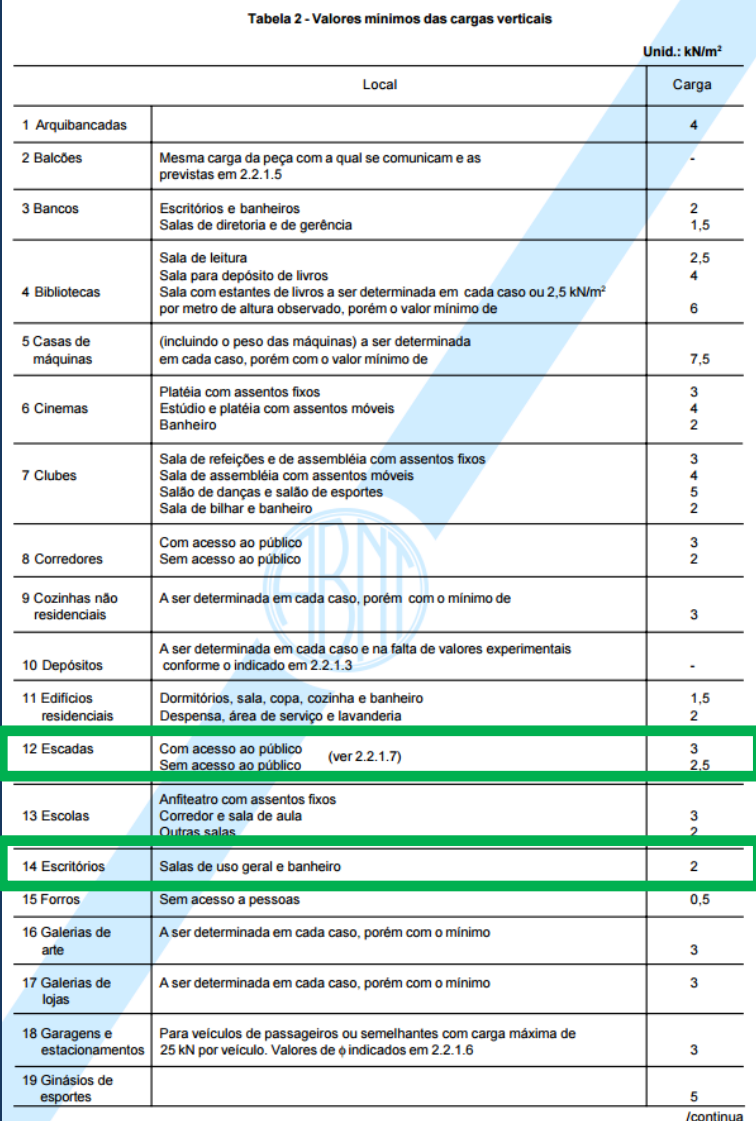

Cargas Variáveis: Decorrentes do uso da estrutura (No caso, Pessoas utilizando escritório).

Escada =  $3kN/m^2$  (300kg/m<sup>2</sup>) Mezanino =  $2kN/m^2$  (200kg/m<sup>2</sup>)

#### Defina as cargas atuantes sobre a superfície (NBR6120)

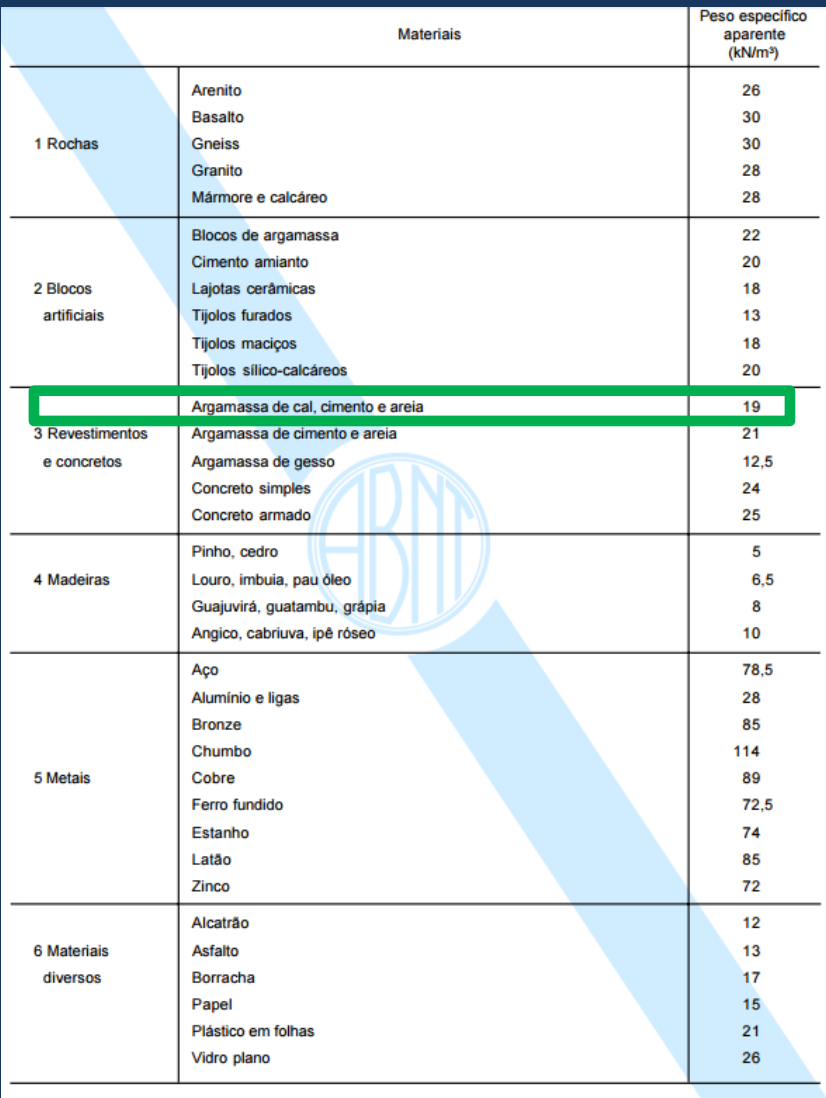

Cargas Permanentes: Decorrentes dos materiais que fazem parte da construção (No caso Estrutura metálica, painel Wall, piso e contrapiso)

Peso da Estrutura: 0,30 kN/m² (estimado) Peso Painel Wall: 0,32 kN/m² (Catálogo Eternit) Peso Contrapiso 3cm: 0,57kN/m<sup>2</sup> (19kN/m<sup>3</sup> X 0,03 m)

TOTAL = 1,35 kN/m² (135kg/m²)

PASSO 2:

#### Defina as cargas atuantes nas barras (NBR8800/08)

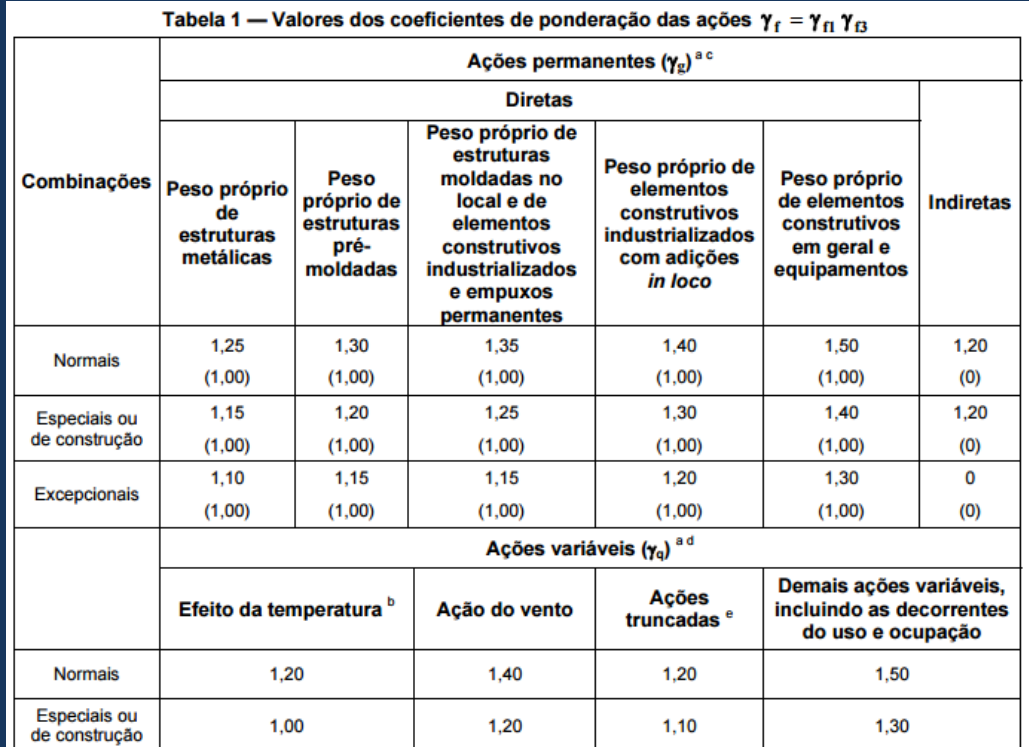

Os valores entre parênteses correspondem aos coeficientes para as ações permanentes favoráveis à segurança; ações variáveis e excepcionais favoráveis à segurança não devem ser incluídas nas combinações.

1.00

1.00

1.00

Excepcionais

1.00

O efeito de temperatura citado não inclui o gerado por equipamentos, o qual deve ser considerado ação decorrente do uso e ocupação da edificação.

Nas combinações normais, as ações permanentes diretas que não são favoráveis à segurança podem, opcionalmente, ser consideradas todas agrupadas, com coeficiente de ponderação igual a 1,35 quando as ações variáveis decorrentes do uso e ocupação forem superiores a 5 kN/m<sup>2</sup>, ou 1.40 quando isso não ocorrer. Nas combinações especiais ou de construção, os coeficientes de ponderação são respectivamente 1,25 e 1,30, e nas combinações excepcionais, 1,15 e 1,20.

Nas combinações normais, se as ações permanentes diretas que não são favoráveis à segurança forem agrupadas, as ações variáveis que não são favoráveis à segurança podem, opcionalmente, ser consideradas também todas agrupadas, com coeficiente de ponderação igual a 1,50 quando as ações variáveis decorrentes do uso e ocupação forem superiores a 5 kN/m<sup>2</sup>, ou 1,40 quando isso não ocorrer (mesmo nesse caso, o efeito da temperatura pode ser considerado isoladamente, com o seu próprio coeficiente de ponderação). Nas combinações especiais ou de construção, os coeficientes de ponderação são respectivamente 1,30 e 1,20, e nas combinações excepcionais, sempre 1,00.

Ações truncadas são consideradas ações variáveis cuja distribuição de máximos é truncada por um dispositivo físico, de modo que o valor dessa ação não possa superar o limite correspondente. O coeficiente de ponderação mostrado nesta Tabela se aplica a este valor-limite.

### Defina as cargas atuantes sobre a superfície

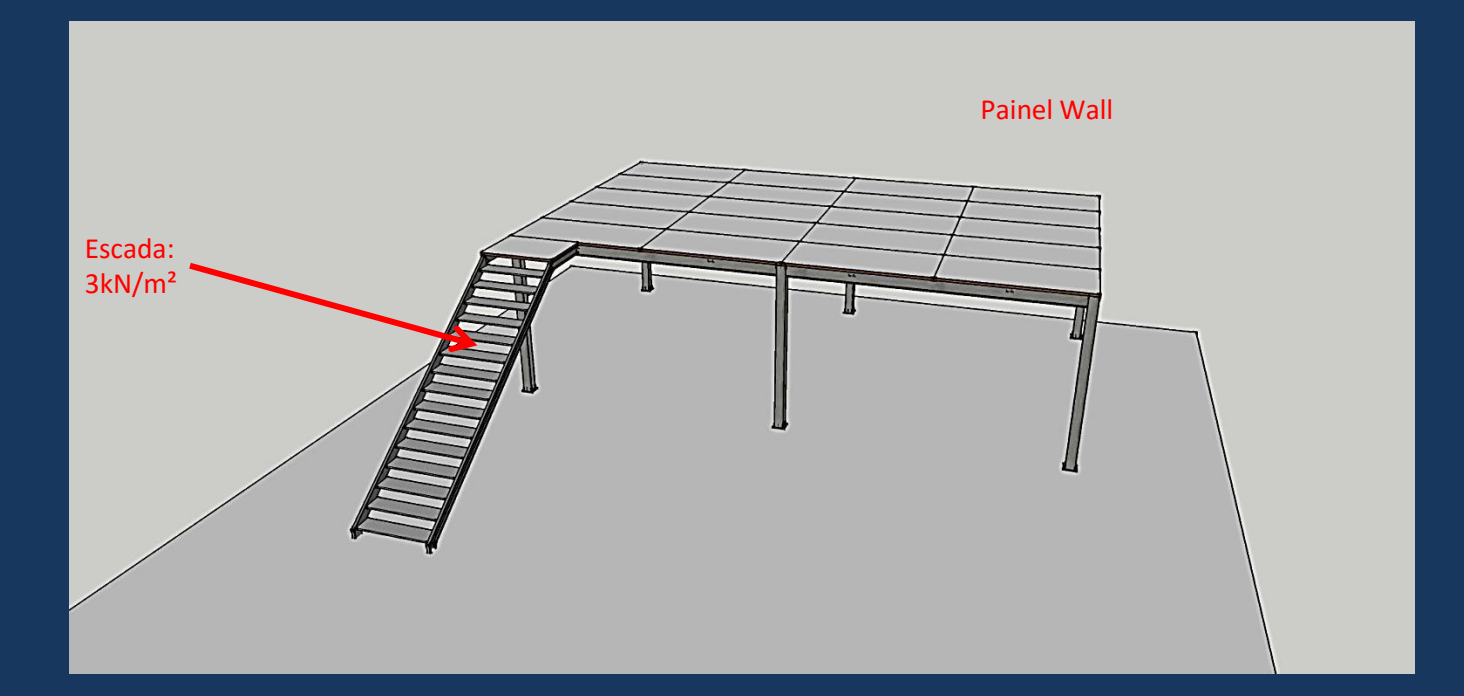

# PASSO 2: Cargas em V1

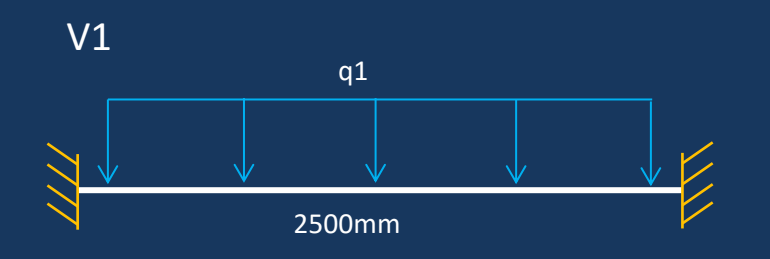

Distância entre Vigas: 1200mm

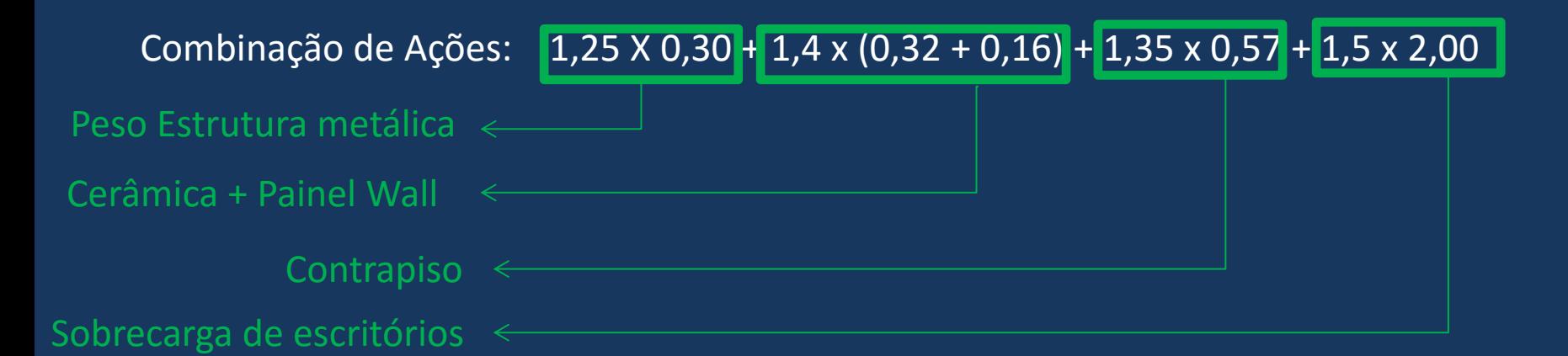

Distância entre Vigas: 1200mm (como a carga é espacial, devemos descobrir a carga q1 linear, para isso multiplicamos o valor da carga pela distância entre vigas)

 $q1 = 4,82kNm<sup>2</sup> X 1,2m$  $q1 = 5,78$  kN/m

# PASSO 2: Cargas em V1

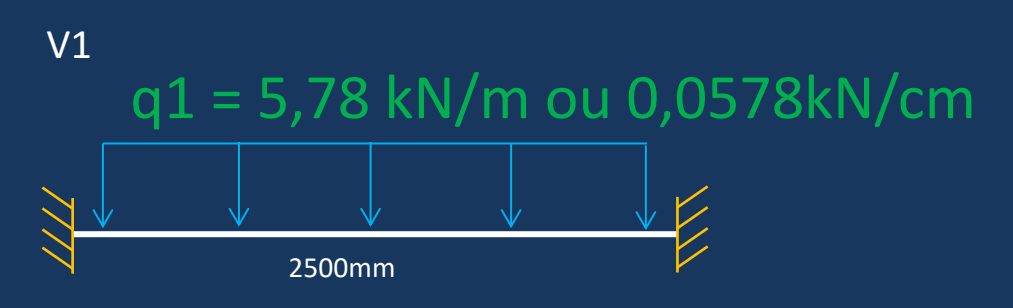

Momento Fletor Solicitante de Cálculo (Msd)

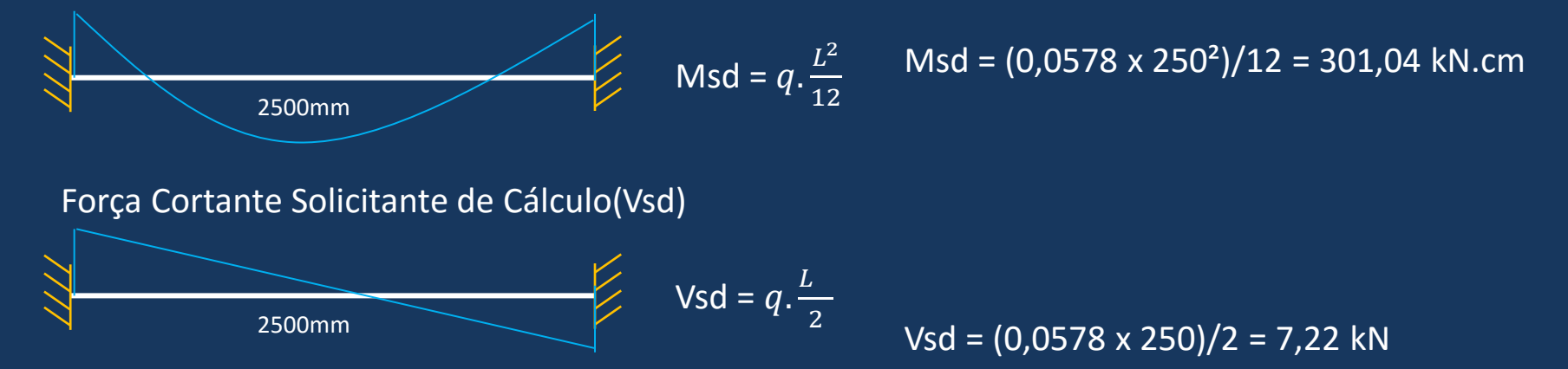

## Fluxograma de Dimensionamento à flexão

#### 2.7 - Fluxograma Dimensionamento a Flexão

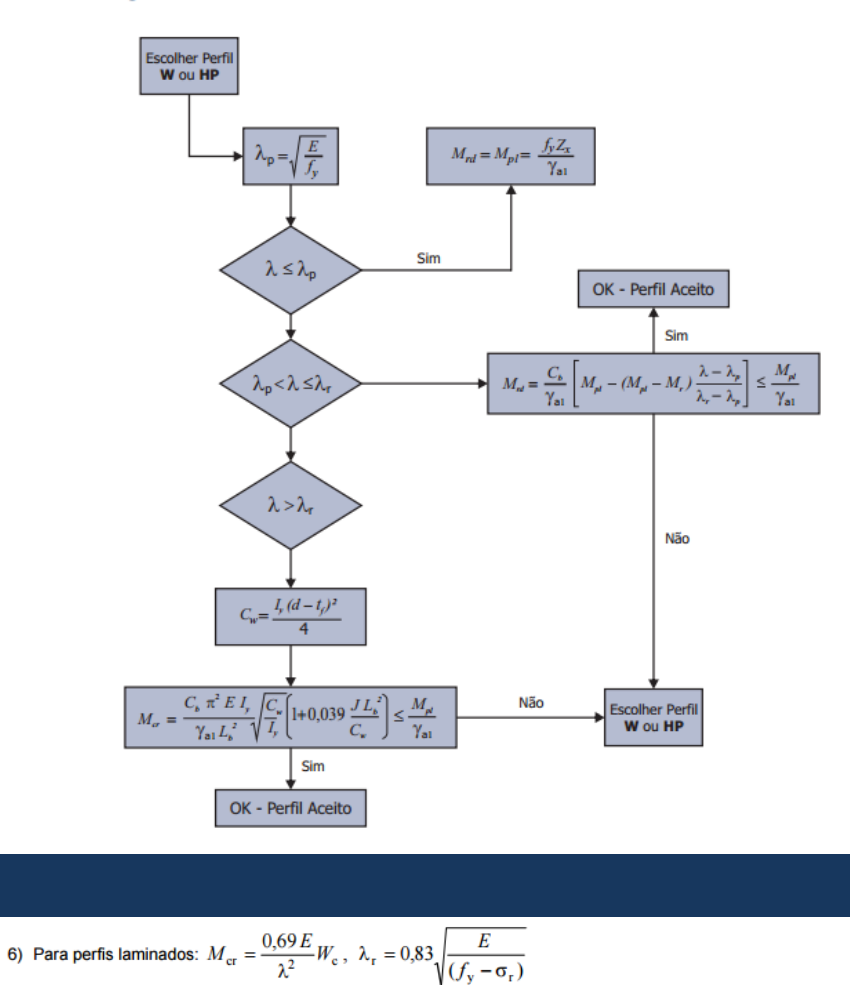

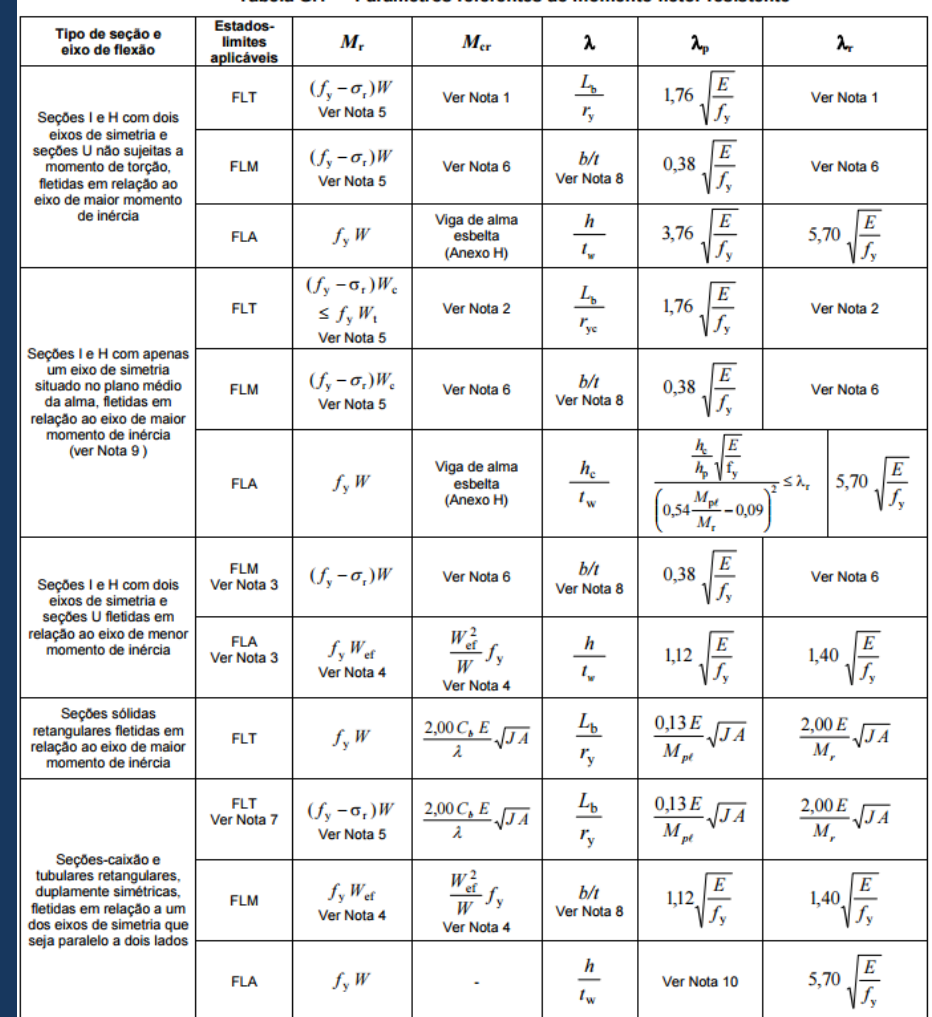

Tabela G.1 - Parâmetros referentes ao momento fletor resistente

### Fluxograma de Dimensionamento à flexão

#### G.2 Momento fletor resistente de cálculo

G.2.1 Para os tipos de seção e eixos de flexão indicados na Tabela G.1, para o estado-limite FLT, o momento fletor resistente de cálculo é dado por:

a) 
$$
M_{\text{Rd}} = \frac{M_{\text{p}\ell}}{\gamma_{\text{a}1}}
$$
, para  $\lambda \le \lambda_p$   
b)  $M_{\text{Rd}} = \frac{C_b}{\gamma_{\text{a}1}} \left[ M_{\text{p}\ell} - (M_{\text{p}\ell} - M_{\text{r}}) \frac{\lambda - \lambda_p}{\lambda_{\text{r}} - \lambda_p} \right] \le \frac{M_{\text{p}\ell}}{\gamma_{\text{a}1}}$ , para  $\lambda_p < \lambda \le \lambda_r$ 

$$
\text{c)} \quad M_{\text{Rd}} = \frac{M_{\text{cr}}}{\gamma_{\text{al}}} \le \frac{M_{\text{p}\ell}}{\gamma_{\text{al}}}, \text{ para } \lambda > \lambda_{\text{r}}
$$

Os valores do momento fletor resistente de cálculo para este estado-limite são válidos para aplicação das forças transversais externas, caso existam, na semi-altura da seção transversal.

G.2.2 Para os tipos de seção e eixos de flexão indicados na Tabela G.1, para os estados-limites FLM e FLA, o momento fletor resistente de cálculo é dado por:

a) 
$$
M_{\text{Rd}} = \frac{M_{\text{p}\ell}}{\gamma_{\text{al}}}
$$
, para  $\lambda \le \lambda_p$   
b)  $M_{\text{Rd}} = \frac{1}{\gamma_{\text{al}}}\left[M_{\text{p}\ell} - (M_{\text{p}\ell} - M_{\text{r}})\frac{\lambda - \lambda_p}{\lambda_{\text{r}} - \lambda_p}\right]$ , para  $\lambda_p < \lambda \le \lambda_r$ 

c) 
$$
M_{\text{Rd}} = \frac{M_{\text{cr}}}{\gamma_{\text{al}}}
$$
, para  $\lambda > \lambda_r$  (não aplicável à FLA - ver Anexo H)

5.4.2.2 Para assegurar a validade da análise elástica, o momento fletor resistente de cálculo não pode ser tomado maior que  $1,50W f_{\rm v}/\gamma_{\rm al}$ , sendo W o módulo de resistência elástico mínimo da seção transversal da barra em relação ao eixo de flexão.

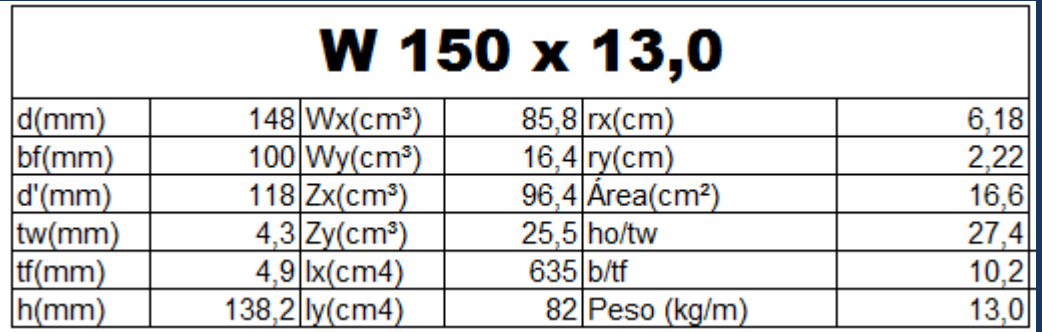

#### Cálculo do Mrd para o estado limite FLM:

$$
\lambda = \frac{b}{2. \, \text{if}} = \frac{100}{2.4,9} = 10,2
$$

$$
\lambda p = 0.38. \sqrt{\frac{E}{F_y}} = 0.38. \sqrt{\frac{20500}{34.5}} = 9.26
$$
  

$$
\lambda r = 0.83. \sqrt{\frac{E}{F_y - \sigma r}} = 0.83. \sqrt{\frac{20500}{34.5 - 0.3.34.5}} = 24.18
$$

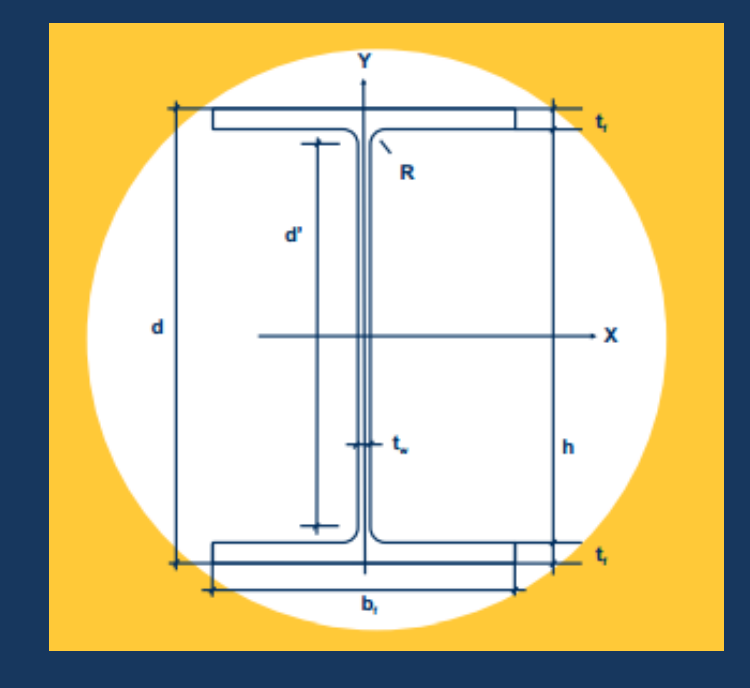

Sendo: Mpl = Zx . Fy = 96,4 . 34,5 = 3325,8kN.cm  $Mr = (Fy - σr)$ . Wx = (34,5-0,3.34,5). 85,8 Mr = 2072kN.cm

Como:  $\lambda p > \lambda > \lambda r$ , o Mrd para este estado limite é:

b) 
$$
M_{\text{Rd}} = \frac{1}{\gamma_{\text{al}}}\left[M_{\text{p}\ell} - (M_{\text{p}\ell} - M_{\text{r}}) \frac{\lambda - \lambda_{\text{p}}}{\lambda_{\text{r}} - \lambda_{\text{p}}}\right]
$$
, para  $\lambda_{\text{p}} < \lambda \le \lambda_{\text{r}}$   
  $M \text{rd} = \frac{1}{1,1} \left[3325,8 - (3325,8 - 2072) \frac{10,2-9,26}{24,18-9,26}\right]$   
  $\checkmark$  Mrd = 2951 kN. cm (*PARA FLM APENAS*)

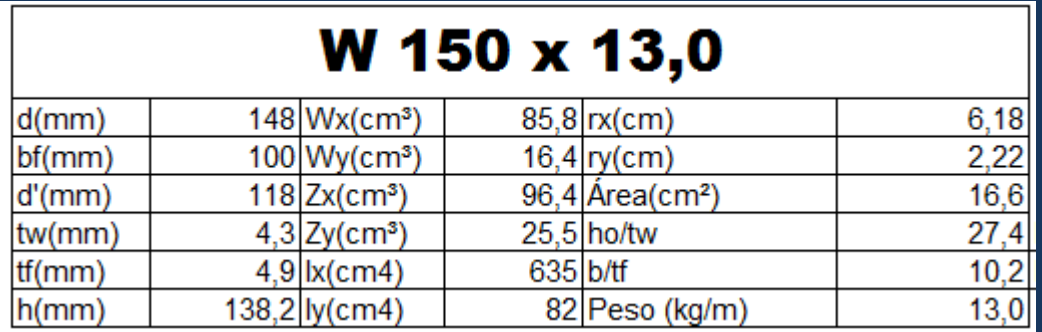

Cálculo do Mrd para o estado limite FLA:

 $\lambda = \frac{h}{h}$  $\frac{h}{tw} = \frac{138.2}{4.3}$ 4,3 = 32,13

$$
\lambda p = 3,76. \sqrt{\frac{E}{F_y}} = 3,76. \sqrt{\frac{20500}{34,5}} = 91,65
$$

$$
\lambda r = 5,70. \sqrt{\frac{E}{F_y}} = 5,70. \sqrt{\frac{20500}{34,5}} = 138,9
$$

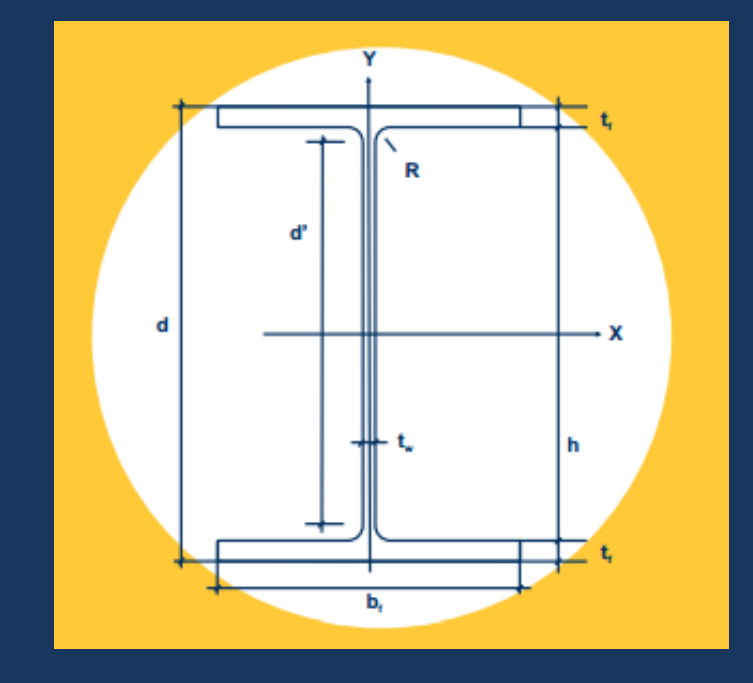

Sendo:  $Mpl = Zx$ . Fy = 96,4 . 34,5 = 3325,8kN.cm

Como:  $\lambda < \lambda p$  e consequentemente  $\lambda < \lambda r$ , o Mrd para este estado limite é:

a) 
$$
M_{\text{Rd}} = \frac{M_{\text{p}\ell}}{\gamma_{\text{a}1}}
$$
, para  $\lambda \le \lambda_{\text{p}}$ 

Mrd  $\frac{3325,8}{1,1}$  = 3023 kN.cm  $\checkmark$  Mrd = 3023 kN. cm (PARA FLA APENAS)

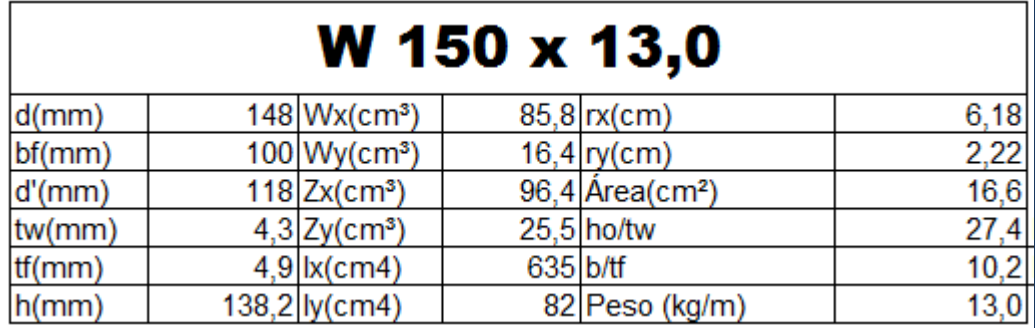

#### Condição Imposta pela Norma:

 $5.4.2.2$ Para assegurar a validade da análise elástica, o momento fletor resistente de cálculo não pode ser tomado maior que 1,50 $W f_{v} / \gamma_{\rm al}$ , sendo W o módulo de resistência elástico mínimo da seção transversal da barra em relação ao eixo de flexão.

Mrd max $=\frac{1,5.WxFy}{\displaystyle \qquad \qquad }$  $\frac{Wx.Fy}{1,1} = \frac{1,5.85,8.34,5}{1,1}$ 1,1 = 4036 kN.cm  $\checkmark$  Mrd max= 4043 kN, cm.

Selecionaremos o menor dos valores obtidos:

**FLM:** Mrd =  $2951 kN$ .  $cm \leq$  Atende, Pois Msd = 301,04 kN.cm  $FLA: Mrd = 3023 kN.cm$ Mrd max: Mrd =  $4043 kN$ . cm.

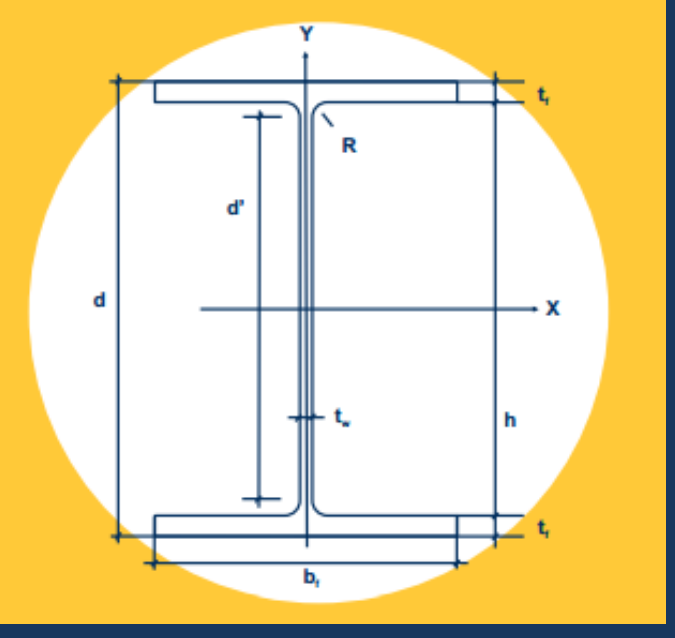

#### Observação:

Seria necessário dimensionar ao Estado Limite FLT, mas para efeitos desse cálculo, Consideramos a mesa comprimida como Contida lateralmente.

### Dimensionamento ao Esforço cortante

#### Alma

#### $5.4.3.1$ Secões I. H e U fletidas em relação ao eixo perpendicular à alma

Em secões I. H e U fletidas em relação ao eixo central de inércia perpendicular à alma (eixo de maior  $5.4.3.1.1$ momento inércia), a forca cortante resistente de cálculo,  $V_{\text{RA}}$ , é dada por:

$$
- para λ ≤ λp: VRd = \frac{V_{p\ell}}{\gamma_{a1}}
$$
  

$$
- para λp < λ ≤ λr: VRd = \frac{λp Vp\ell}{λ \gamma_{a1}}
$$
  

$$
- para λ > λr: VRd = 1,24 \left(\frac{λp}{λ}\right)^{2} \frac{V_{p\ell}}{\gamma_{a1}}
$$

onde:

$$
\lambda = \frac{h}{t_w}
$$
\n
$$
\lambda_p = 1,10 \sqrt{\frac{k_v E}{f_y}}
$$
\n
$$
\lambda_r = 1,37 \sqrt{\frac{k_v E}{f_y}}
$$
\n
$$
k_v = \begin{cases}\n5,0 \text{ para almas sem enrijecedores transversais, para } \frac{a}{h} > 3 \text{ ou para } \frac{a}{h} > \left[\frac{260}{(h/t_w)}\right]^2 \\
5 + \frac{5}{(a/h)^2}, \text{ para todos os outros casos}\n\end{cases}
$$

a força cortante correspondente à plastificação da alma por cisalhamento, dada em 5.4.3.1.2;

- é a distância entre as linhas de centro de dois enrijecedores transversais adjacentes (ver 5.4.3.1.3); a
- é a altura da alma, tomada igual à distância entre as faces internas das mesas nos perfis soldados e igual h a esse valor menos os dois raios de concordância entre mesa e alma nos perfis laminados;
- é a espessura da alma.

5.4.3.1.2 A força cortante correspondente à plastificação da alma por cisalhamento é dada por:

 $V_{\text{n}} = 0.60 A_{\text{w}} f_{\text{v}}$ 

Nessa equação,  $A_w$  é a área efetiva de cisalhamento, que deve ser tomada igual a:

$$
A_{\rm w} = d t_{\rm w}
$$

onde:

é a altura total da seção transversal; d

 $t_{\rm w}$ é a espessura da alma.

#### Cálculo do Vrd:

$$
\lambda = \frac{h}{tw} = \frac{138.2}{4.3} = 32.13
$$

$$
\lambda p = 1, 1. \sqrt{\frac{5 \cdot E}{Fy}} = 1, 1. \sqrt{\frac{5 \cdot 20500}{34,5}} = 59, 95
$$

$$
\lambda r = 1, 37. \sqrt{\frac{5 \cdot E}{Fy}} = 1, 37. \sqrt{\frac{5 \cdot 20500}{34,5}} = 74, 67
$$

 $Como: \lambda < \lambda p$ :

 $Vrd = 0,60$ .  $AwFv = 0,6$  . 6,364 . 34,5 = 131,73kN Com  $Aw = 14.8$ .  $0.43 = 6.364$  cm<sup>2</sup>

### Dimensionamento à compressão

#### RESISTÊNCIA À FLAMBAGEM POR COMPRESSÃO DE BARRAS **SEM COMPONENTES ESBELTOS**

Quando as relações b/t e h/tw de todos elementos comprimidos da seção forem inferiores a  $\lambda_r$  e  $\lambda_p$  seção é compacta e nesse caso Q = 1,0

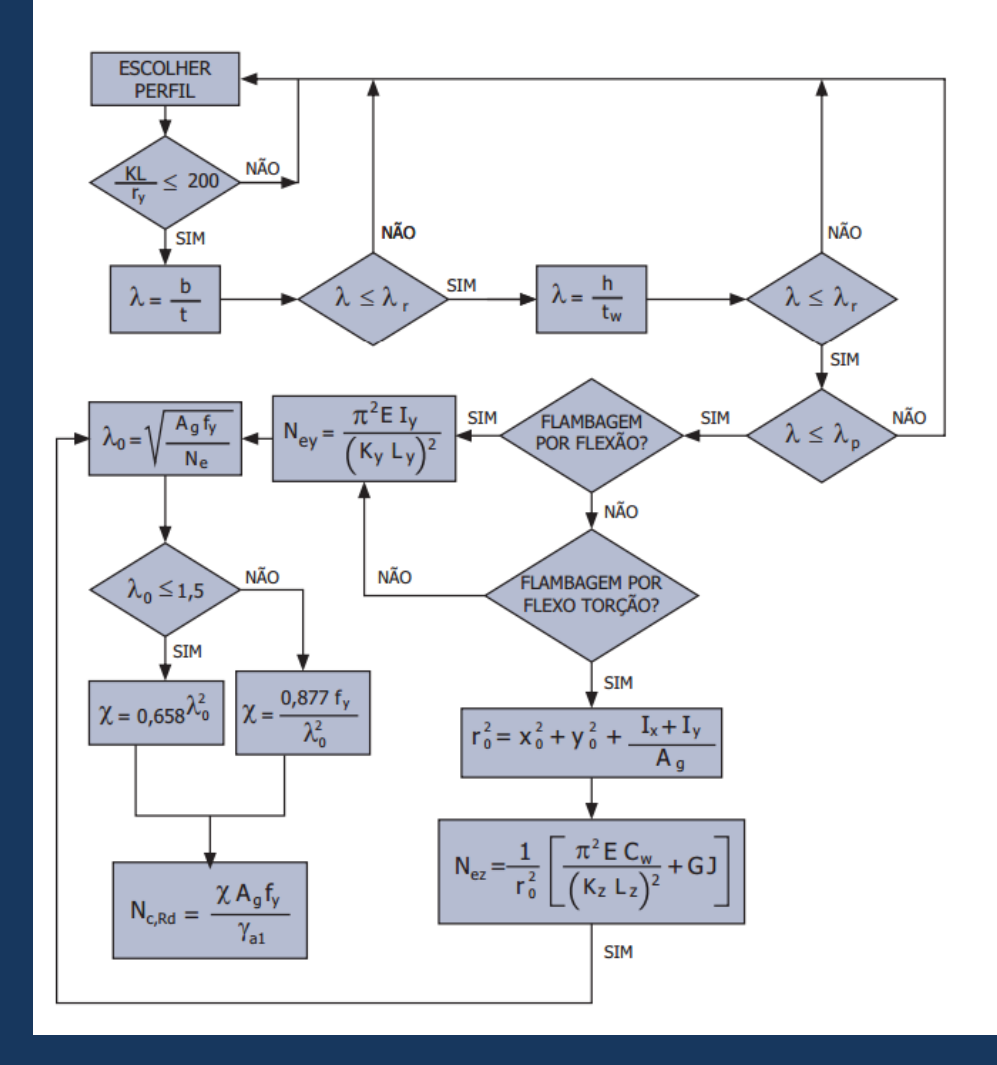

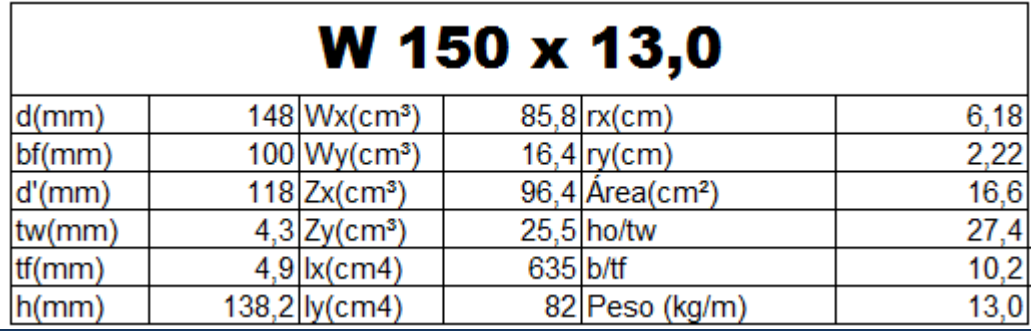

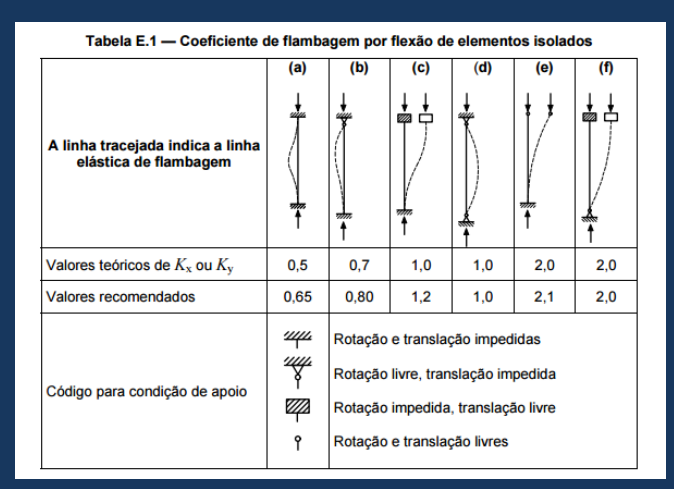

#### Definir Limite de Esbeltez:

$$
\lambda x = \frac{k \cdot 1}{rx} = \frac{0.5 \cdot 250}{6.18} = 20.22 < 200 \text{ OK}
$$

$$
\lambda y = \frac{k \, dy}{r y} = \frac{1.125}{2.22} = 56.30 < 200 \, OK
$$

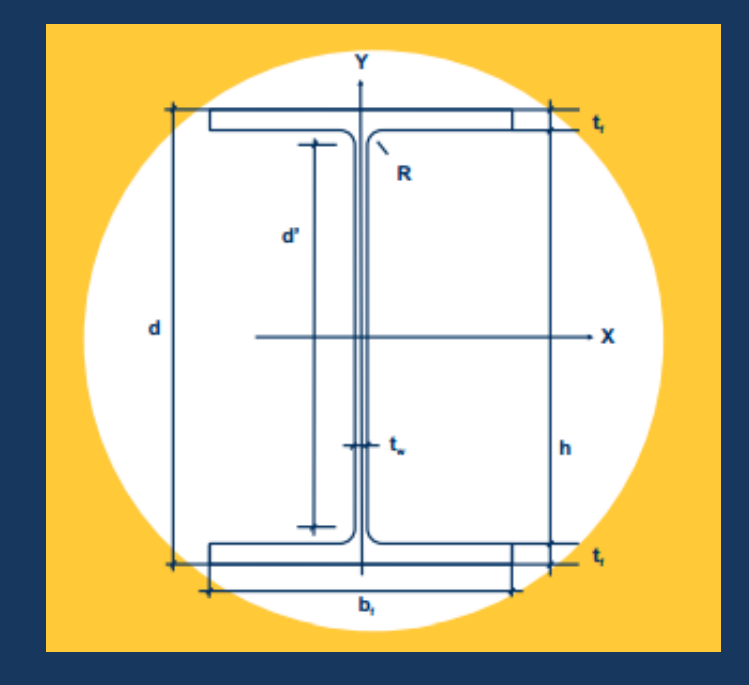

Limites:

λ <200 para compressão λ <300 para tração

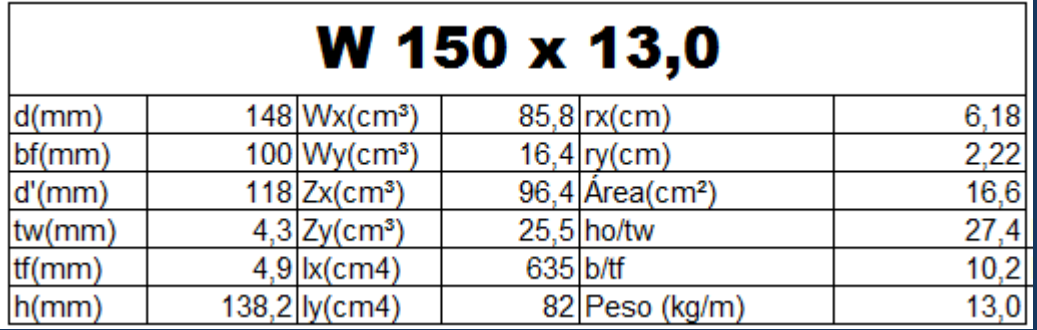

$$
NcRd = \frac{\chi.Q.Ag.Fy}{\gamma_1}
$$

#### Sendo:

$$
\chi = 0,658^{\lambda 0^2} \quad \text{quando } \lambda 0 \le 1,5
$$
\n
$$
\chi = \frac{0,877}{\lambda 0^2} \quad \text{quando } \lambda 0 > 1,5
$$

$$
\lambda_0 = \sqrt{\frac{Q A_\mathrm{g}\, f_\mathrm{y}}{N_\mathrm{e}}}
$$

$$
Q = Qs \cdot Qa
$$

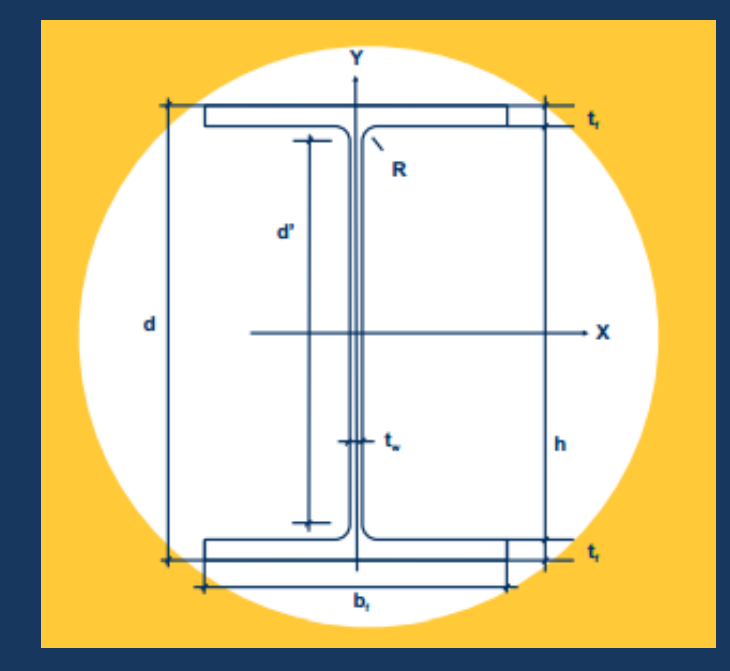

#### E.1.1 Seções com dupla simetria ou simétricas em relação a um ponto

A força axial de flambagem elástica,  $N_c$ , de uma barra com seção transversal duplamente simétrica ou simétrica em relação a um ponto é dada por:

para flambagem por flexão em relação ao eixo central de inércia x da seção transversal: a)

$$
N_{\text{ex}} = \frac{\pi^2 E I_{\text{x}}}{\left(K_{\text{x}} L_{\text{x}}\right)^2}
$$

b) para flambagem por flexão em relação ao eixo central de inércia y da seção transversal:

$$
N_{\rm ey} = \frac{\pi^2 E I_{\rm y}}{(K_{\rm y} L_{\rm y})^2}
$$

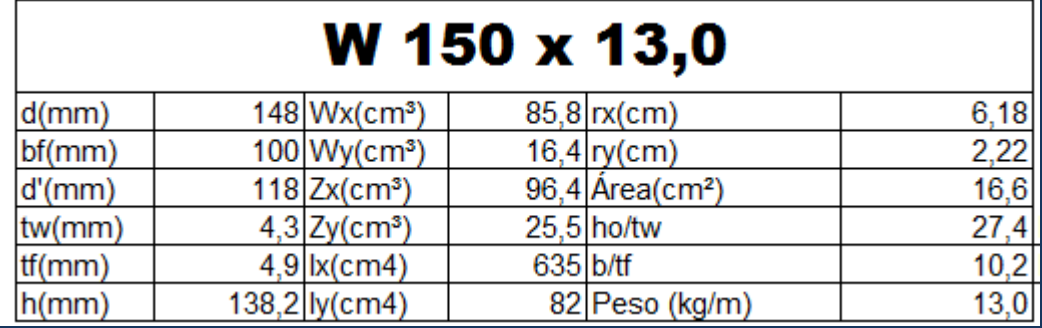

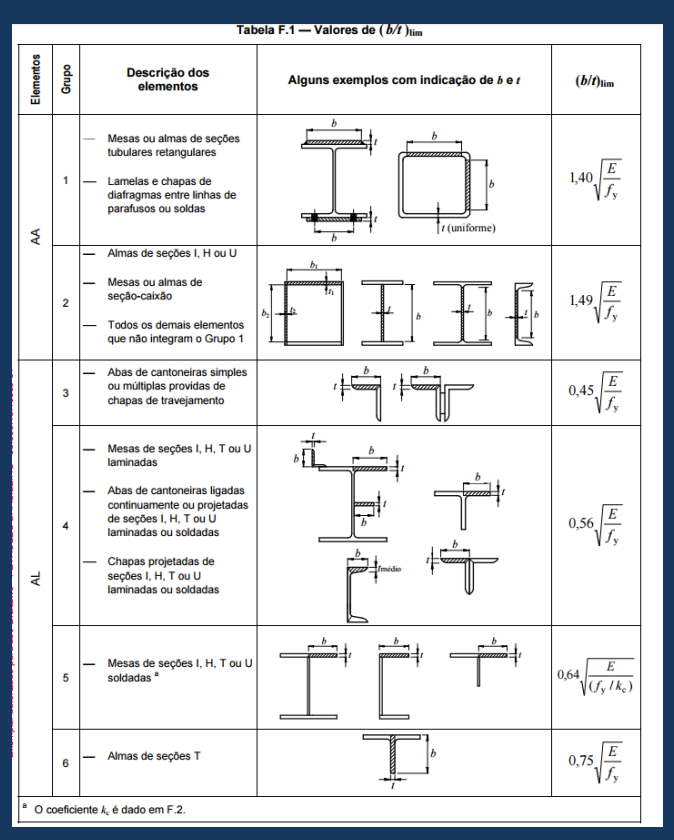

Alma:

$$
\lambda r = 1,49. \sqrt{\frac{20500}{34,5}} = 36,32
$$

 $\lambda = b \overline{7t} = h/tw = 32.13$ 

 $\mathcal{L}$ omo  $\lambda < \lambda r$ ,  $\mathcal{Q}a = 1$ 

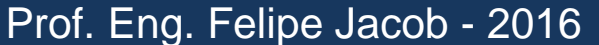

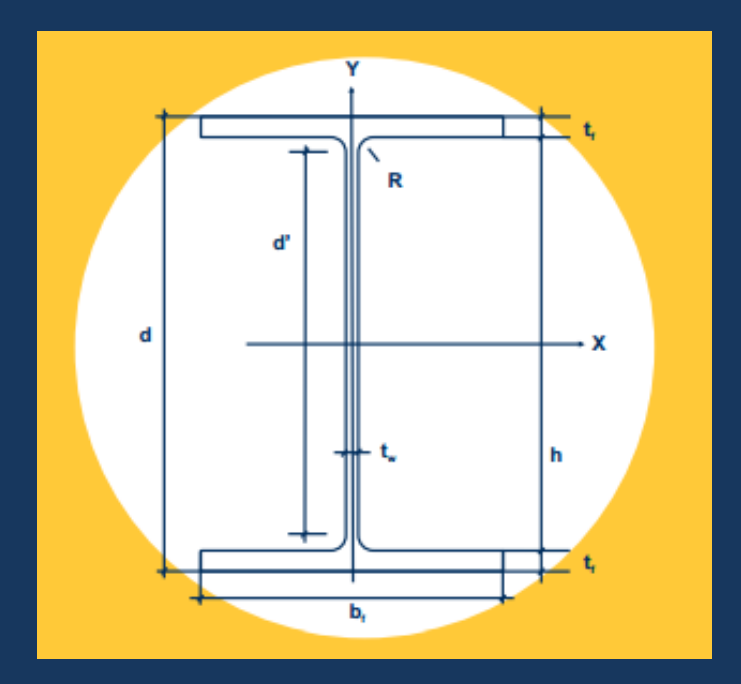

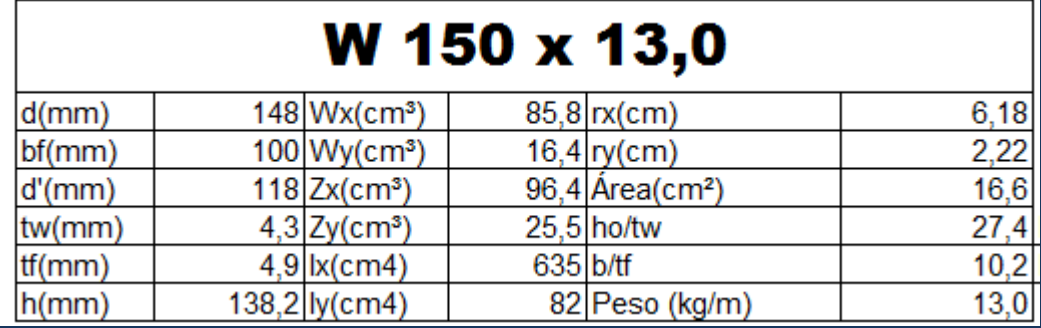

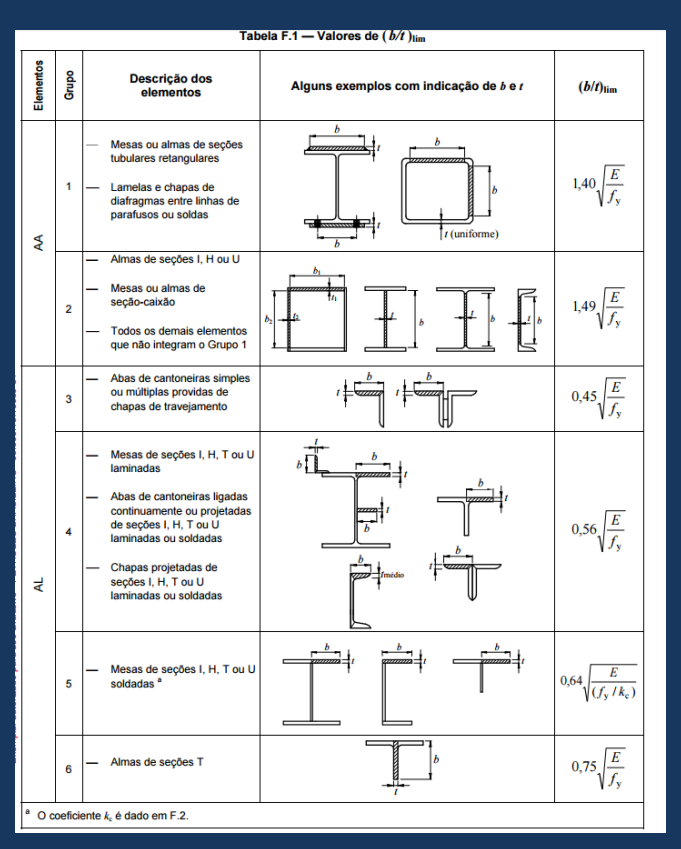

Mesa:

$$
\lambda r = 0.56. \sqrt{\frac{20500}{34.5}} = 13.65
$$

 $\lambda = b/t = bf/2t$  = 50/2.  $4,9 = 5,10$ 

 $\mathit{Como}$   $\lambda < \lambda r$ ,  $\mathit{Qs} = 1$ 

Portanto:  $Q = Qa.Qs = 1$ 

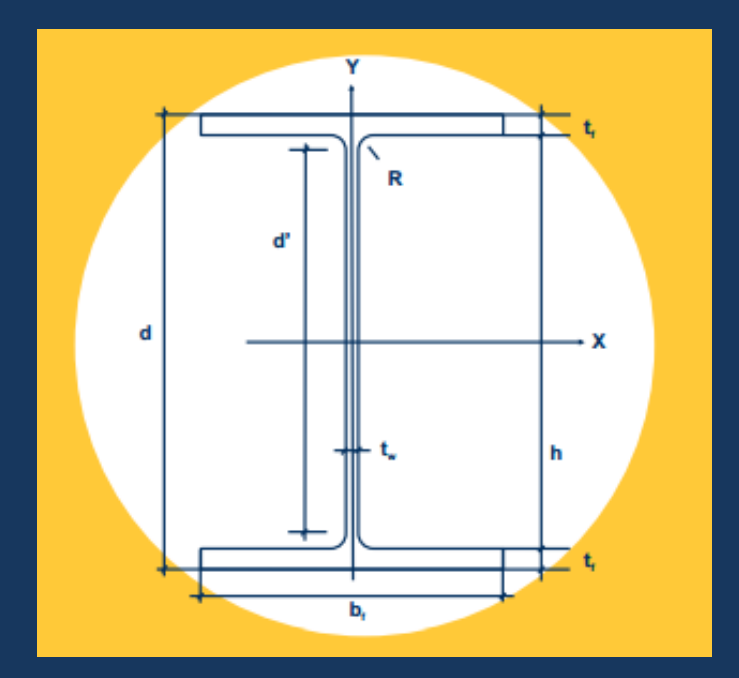

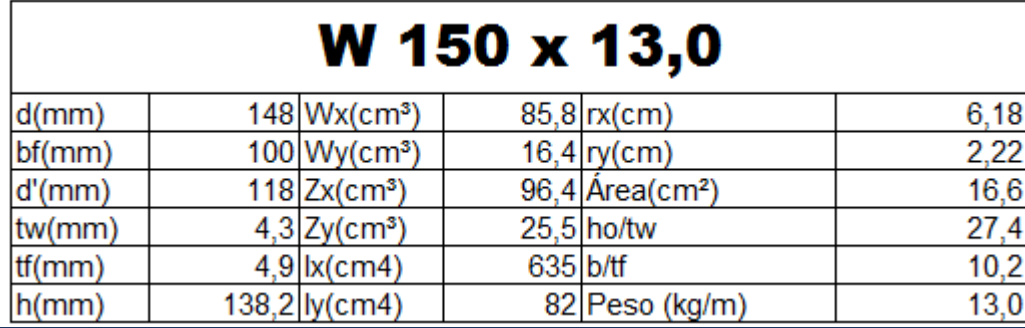

#### E.1.1 Seções com dupla simetria ou simétricas em relação a um ponto

A força axial de flambagem elástica,  $N_c$ , de uma barra com seção transversal duplamente simétrica ou simétrica em relação a um ponto é dada por:

para flambagem por flexão em relação ao eixo central de inércia x da seção transversal: a)

$$
N_{\text{ex}} = \frac{\pi^2 E I_{\text{x}}}{\left(K_{\text{x}} L_{\text{x}}\right)^2}
$$

b) para flambagem por flexão em relação ao eixo central de inércia y da seção transversal:

$$
N_{\rm ey} = \frac{\pi^2 E I_{\rm y}}{(K_{\rm y} L_{\rm y})^2}
$$

$$
Nex = \frac{\pi^2.20500.635}{(0.5.250)^2} = 8222kN
$$

$$
Ney = \frac{\pi^2.20500.82}{(1.125)^2} = 1061 \text{ kN}
$$

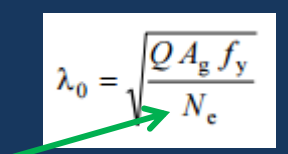

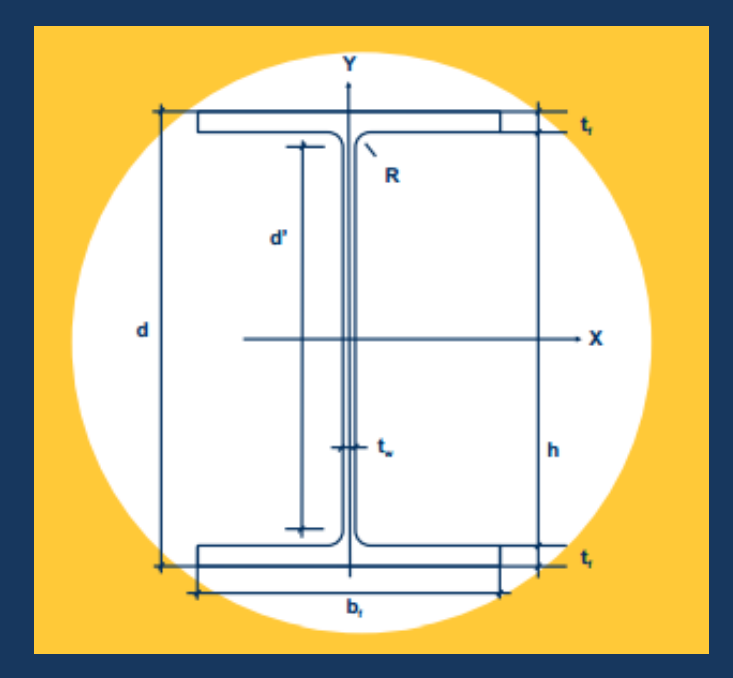

$$
\lambda \theta = \sqrt{\frac{1.16, 6.34, 5}{1061}} = 0.73
$$

Portanto:  $\chi=0,658^{\lambda0^2}$  quando  $\lambda0\leq1,5$  $\chi = 0,658^{0.73^2} = 0,80$ 

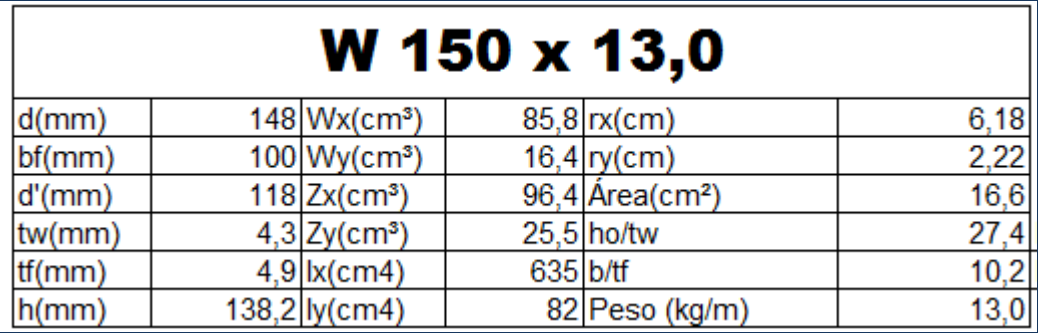

Voltando à equação original:

NcRd <u>= X.Q.Ag.Fy</u> γ1

Temos:

$$
NcRd = \frac{0.8.1 \cdot 16.6 \cdot 34.5}{1.1} = 416.5 \text{ kN}
$$

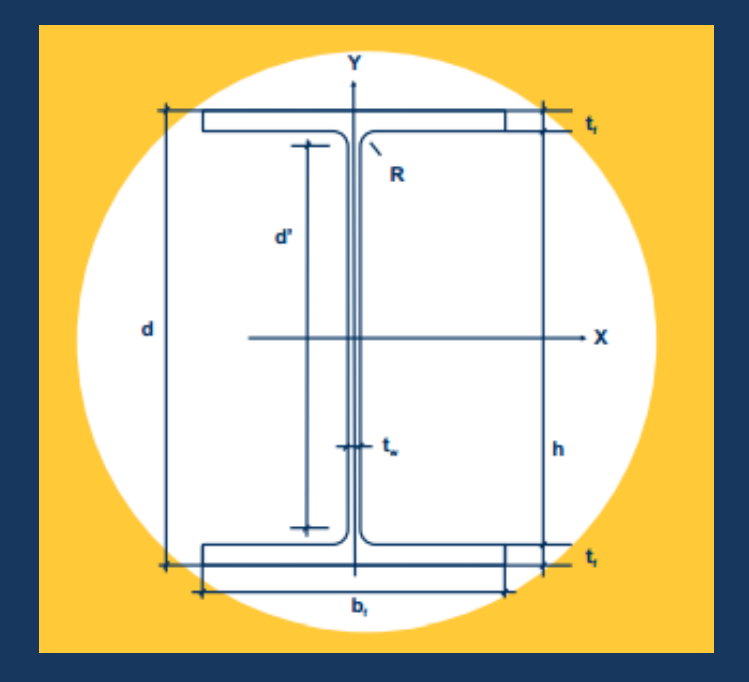

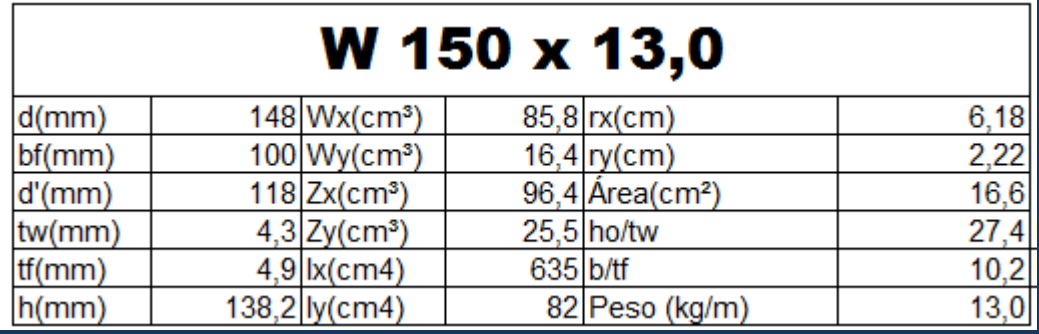

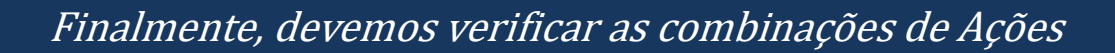

Axiais e Momentos fletores , quando estas ações ocorrerem simultaneamente:

Para a atuação simultânea da força axial de tração ou de compressão e de momentos fletores,  $5.5.1.2$ deve ser obedecida a limitação fornecida pelas seguintes expressões de interação:

a) para 
$$
\frac{N_{\text{Sd}}}{N_{\text{Rd}}} \ge 0, 2
$$
  

$$
\frac{N_{\text{Sd}}}{N_{\text{Rd}}} + \frac{8}{9} \left( \frac{M_{\text{x,Sd}}}{M_{\text{x,Rd}}} + \frac{M_{\text{y,Sd}}}{M_{\text{y,Rd}}} \right) \le 1, 0
$$

$$
\frac{1}{\sqrt{\frac{1}{1-\frac{1}{1-\frac{
$$

R

b) para 
$$
\frac{N_{\text{Sd}}}{N_{\text{Rd}}} < 0, 2
$$
  

$$
\frac{N_{\text{Sd}}}{2 N_{\text{Rd}}} + \left(\frac{M_{\text{x,Sd}}}{M_{\text{x,Rd}}} + \frac{M_{\text{y,Sd}}}{M_{\text{y,Rd}}}\right) \le 1, 0
$$

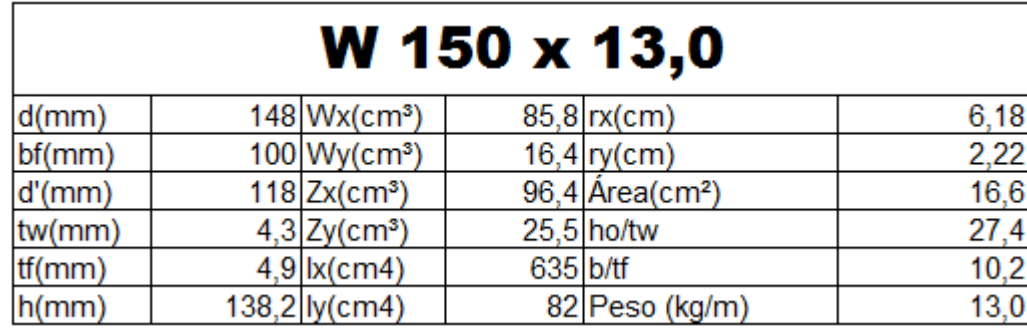

Para a atuação simultânea da força axial de tração ou de compressão e de momentos fletores, 5.5.1.2 deve ser obedecida a limitação fornecida pelas seguintes expressões de interação:

a) para 
$$
\frac{N_{\text{Sd}}}{N_{\text{Rd}}} \ge 0.2
$$
  

$$
\frac{N_{\text{Sd}}}{N_{\text{Rd}}} + \frac{8}{9} \left( \frac{M_{\text{x,Sd}}}{M_{\text{x,Rd}}} + \frac{M_{\text{y,Sd}}}{M_{\text{y,Rd}}} \right) \le 1.0
$$

Supondo que nossa barra estivesse sendo solicitada a uma carga de 20kN de compressão:

$$
\frac{Nsd}{NRd} = \frac{20}{416} = 0.04 < 0.2 \text{ portanto:}
$$

20 2 . 416  $+$   $\left[ \frac{301,04}{2} \right]$ 2951 = 0,126< 1 Portanto

PERFIL ATENDE A TODAS AS SOLICITAÇÕES

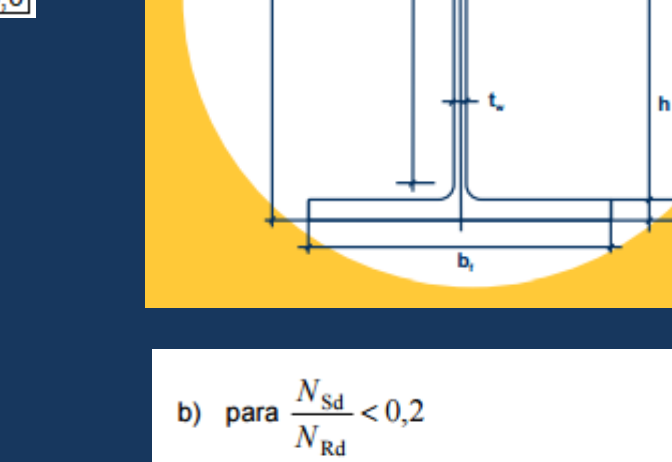

d

ď

$$
\frac{N_{\rm Sd}}{2 N_{\rm Rd}} + \left(\frac{M_{\rm x,Sd}}{M_{\rm x,Rd}} + \frac{M_{\rm y,Sd}}{M_{\rm y,Rd}}\right) \le 1.0
$$

R

x